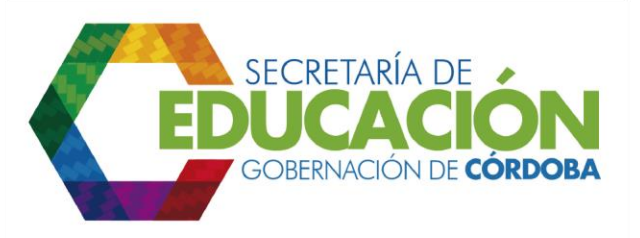

## **9. VERIFICAR INCONSISTENCIAS**

El funcionario responsable del área de cobertura de la Secretaría de Educación, de acuerdo con el análisis y validación que realiza sobre la información reportada de proyección de cupos verifica la veracidad y calidad de esta.

En los casos en los cuales los reportes presentan inconsistencias, se solicita a los profesionales universitarios de apoyo de unidades desconcentradas la corrección de inconsistencias a través del [formato C02.01.F06](file:///C:/Users/ADMIN/Desktop/GOBERNACIÓN/MACROPROCESOS/C.%20GESTIÓN%20DE%20COBERTURA%20DEL%20SERVICIO%20EDUCATIVO%20V%202.0/PROCESO_C02/C02.01/Instructivos/Formato%20C02_01_F06.doc) Solicitud de corrección de inconsistencias en la actividad 4 del subproceso, una vez recibida la información corregida se realiza una nueva verificación

Palacio de Naín - Calle 27 No. 3 -28 Montería - Córdoba PBX: + (54) 4 792 6292 - 01 8000 400 357 contactenos@cordoba.gov.co - gobernador@cordoba.gov.co

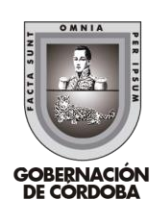

www.cordoba.gov.co